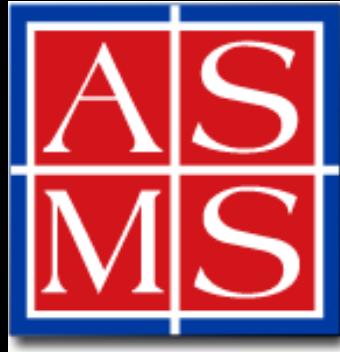

# Open Source Software Packages: Using and Making your conbributions

## June 5, 2017

Bioinformatics MS Interest Group

# Your hosts

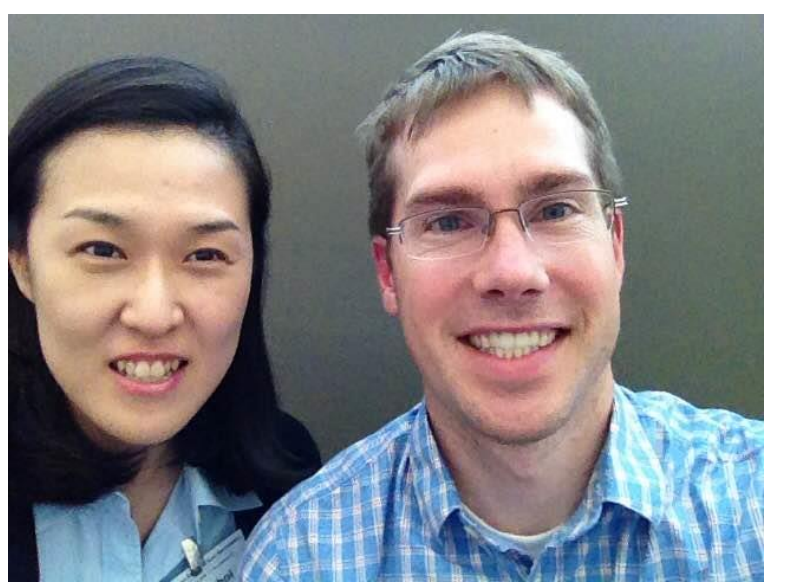

#### Meena Choi Post doc.

#### Samuel Payne **Scientist**

Northeastern University

*Statistical methods for quantitative proteomics* Pacific Northwest National Lab *Integrative Omics*

# **Outline**

- General Intro Meena Choi
- mzRefinery/proteowizard Sam Payne
- openMS Oliver Kohlbacher
- Skyline Brendan MacLean
- General discussion on open source
	- Ask questions for the General Discussion <http://bit.ly/2qNZVBU>
	- Shout-out for Open Source tool <http://bit.ly/2qVHVo7>

# Oliver Kohlbacher

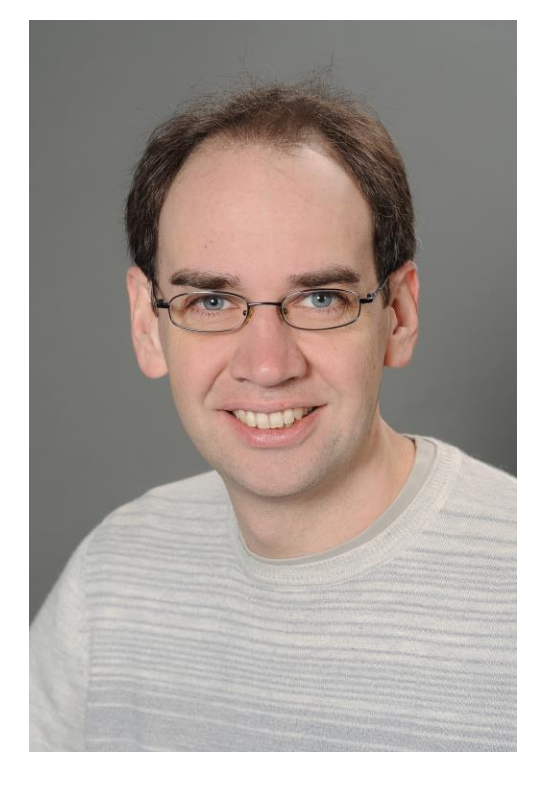

- The chair of Applied Bioinformatics at University of Tübingen & fellow at the Max Plank Institute
- OpenMS ( openms.de )

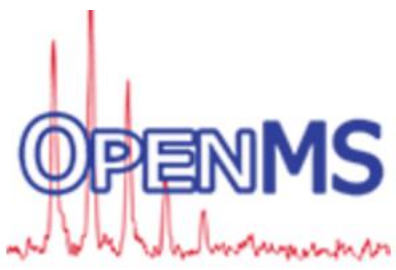

# Brendan MacLean

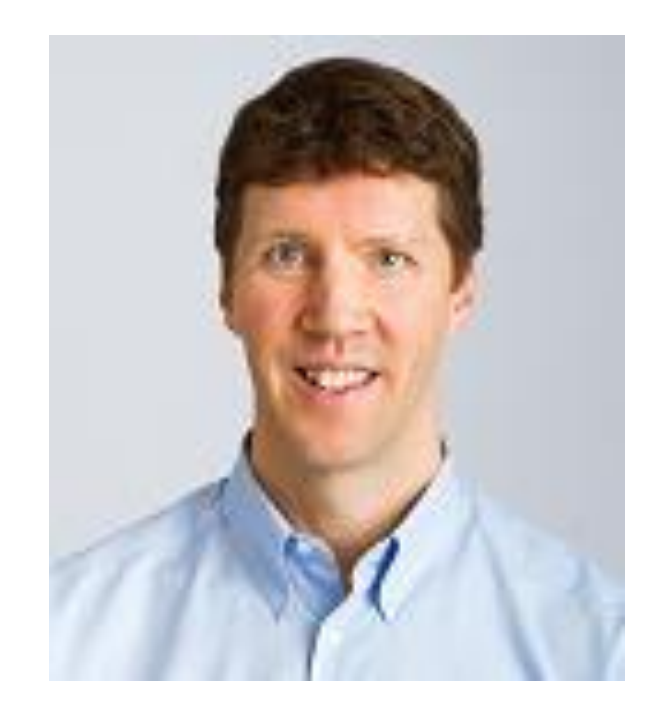

- Principal developer for Skyline ( skyline.ms )
- University of Washington

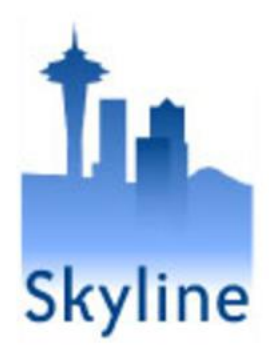

# Ask questions or comments : http://bit.ly/2qNZVBU

- Why have open source?
- What are the advantages and disadvantages between open source and private closed-source software?
- How should a developer consider the question of making a project open source or not?
- What is appropriate level of guide/documentation to help new developers?
- How to incentivize people to contribute to open source software?

# Bioconductor.org

#### biocViews search

Technology (873) CRISPR (4)  $ddPCR(1)$ FlowCytometry (44) MassSpectrometry (64) ImagingMassSpectrometry (2)  $\blacktriangleright$  Microarray (403) MicrotitrePlateAssay (16) qPCR (10) **SAGE (10)**  $\blacktriangleright$  Sequencing (434) SingleCell (12)

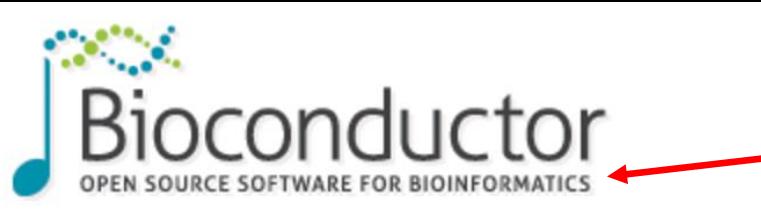

ResearchField (374) BiomedicalInformatics (27) CellBiology (34) Cheminformatics (9) ComparativeGenomics (2) Epigenetics (18) FunctionalGenomics (20) Genetics (156) Lipidomics (7) MathematicalBiology (2) Metabolomics (31) Metagenomics (13) Pharmacogenetics (8) Pharmacogenomics (8) Proteomics (94) StructuralPrediction (2) SystemsBiology (39) Transcriptomics (19)

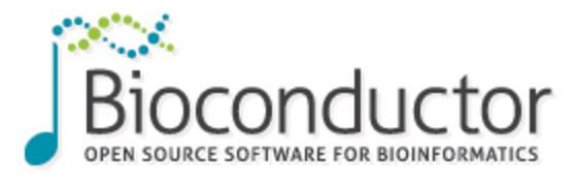

# R package development

- Provide the framework for developing package : basic structure, requirements…
	- Requirements :
	- 1. pass check or BiocCheck on all supported platforms (their own checking system)
	- 2. Documents
		- DESCRIPTION, NAMESPACE, vignette, help file, NEWS
	- 3. Review process (2-5 weeks)
		- submit a GitHub repository
		- a reviewer will be assigned and a detailed package review is returned.
		- the process is repeated until the package is accepted to Bioconductor.
- Maintaining the packages across release cycles (twice a year) + deprecate packages
- Import or depend on other packages in Bioconductor or CRAN

#### R package as softwareoconductor

- Easy to make open source software for new method development.
- Reproducible : R script, R markdown
- Can improve GUI with Shiny
- Not easy to work with other language

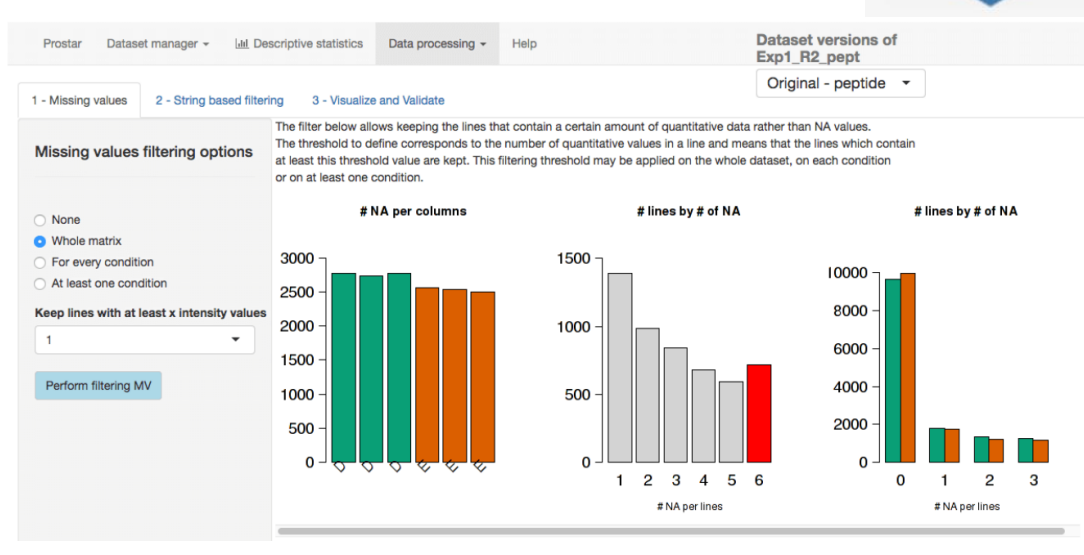

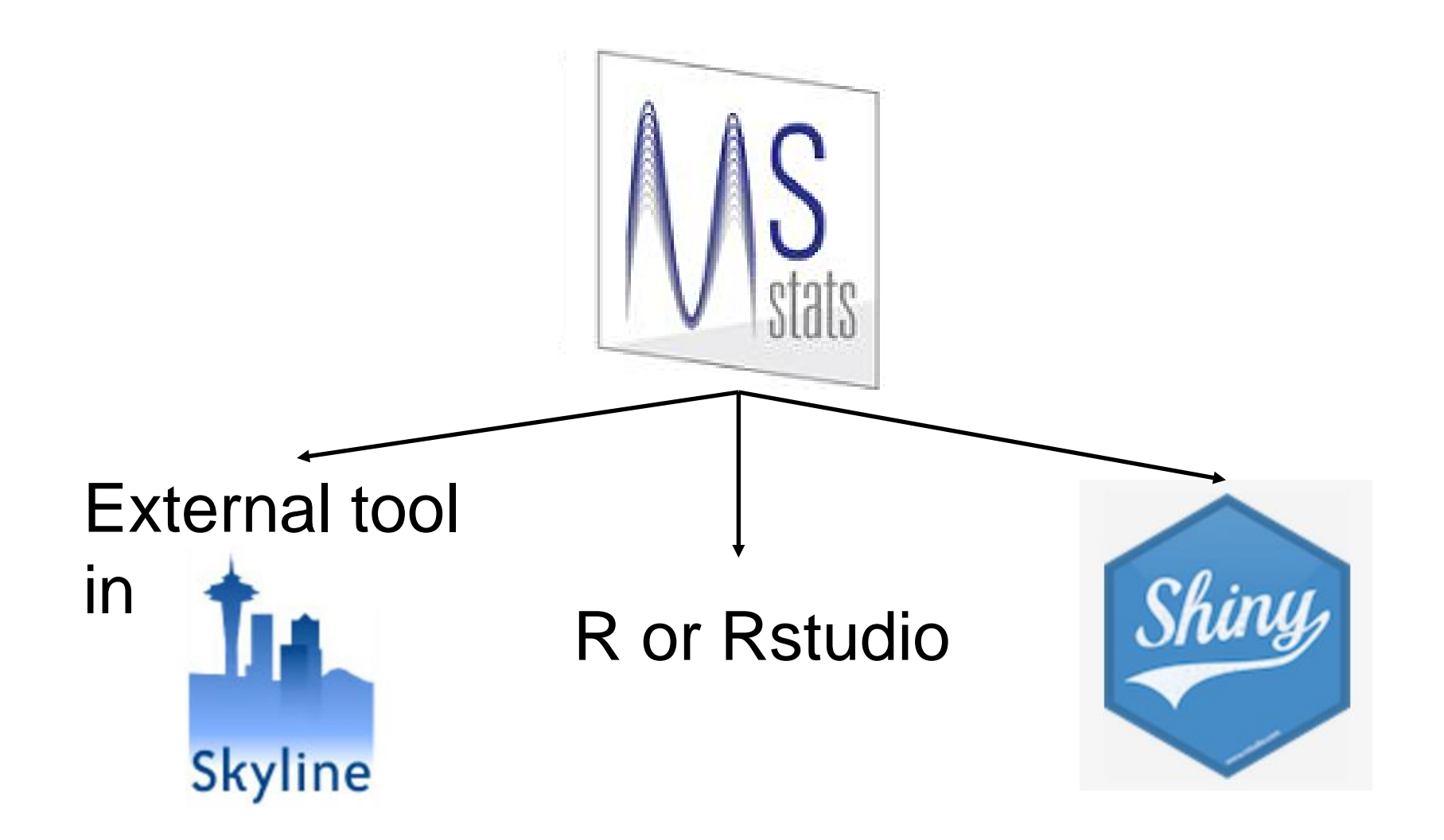

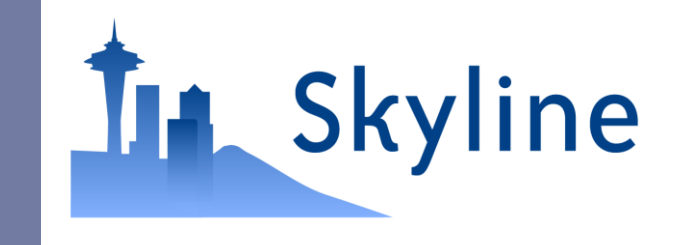

#### Targeted Mass Spec Environment

Reflections on open source projects

Brendan MacLean MacCoss Lab University of Washington

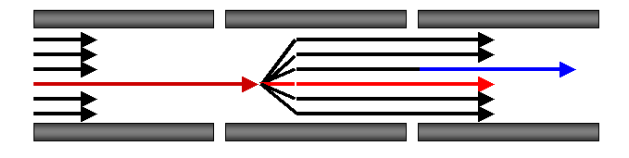

## Personal Open Source History

- ▶ Microsoft 1991 Microsoft Foundation Classes
- ▶ BEA Systems 2001 Apache XML Beans
	- ▶ Last release 2012 Retired 2014
- ▶ LabKey Server 2003 (originally CPAS)
	- ▶ X! Tandem contributions pluggable scoring & k-score
	- ▶ TPP X! Tandem pipeline
- Skyline as a ProteoWizard subproject
	- Drove vendor acceptance of open source licensing
- Panorama as a module in LabKey Server

#### Skyline Project Overview 10,000

- 9<sup>th</sup> year in development • 6 developers
	- over 500,000 lines of code open source
	- 60,000 lines of code for testing
	- over 8000 registered users
	- over 7500 instances started each week

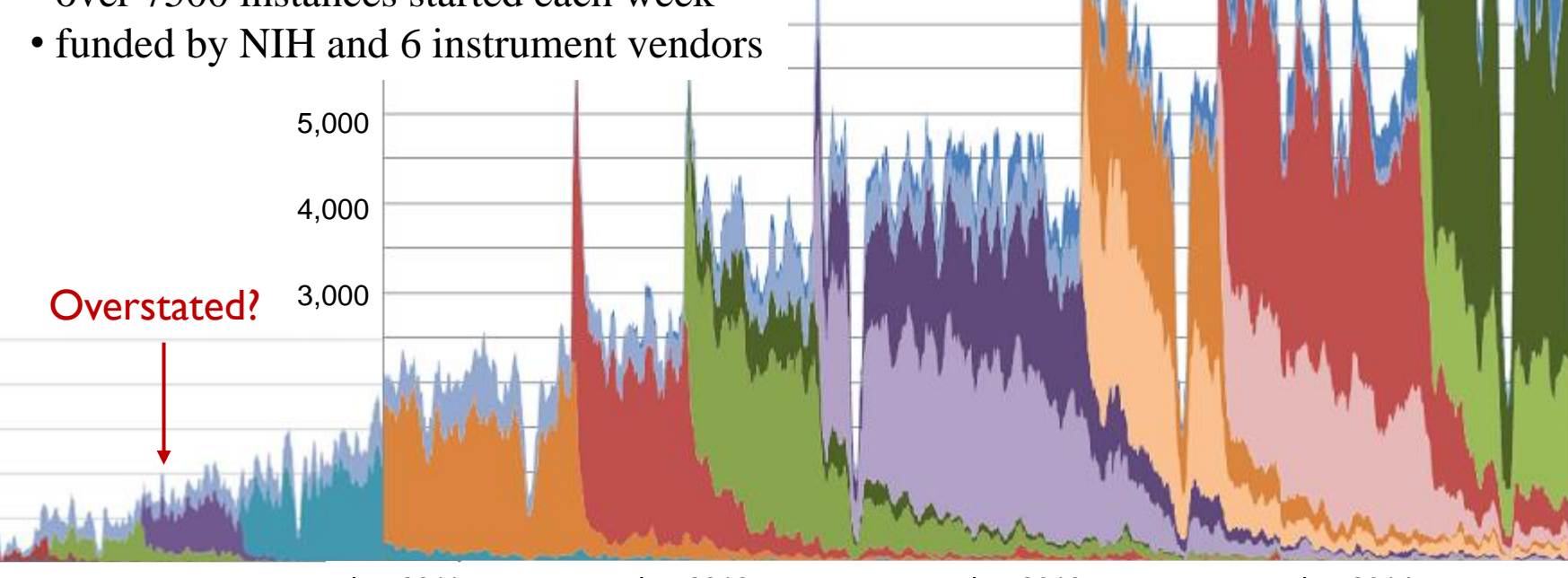

## Chromatography-based Quantification

- SRM Selected ion chromatograms
- PRM Extracted ion chromatograms
- DIA Extracted ion chromatograms

400

600

• DDA – Extracted ion chromatograms from MS1-only

 $\begin{array}{c|cc}\n\hline\n800 & 1000 & 1200 \\
\hline\nm/7 & & & \\
\hline\n\end{array}$ 

 $m/z$ 

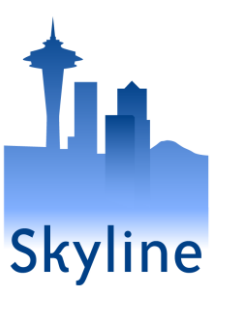

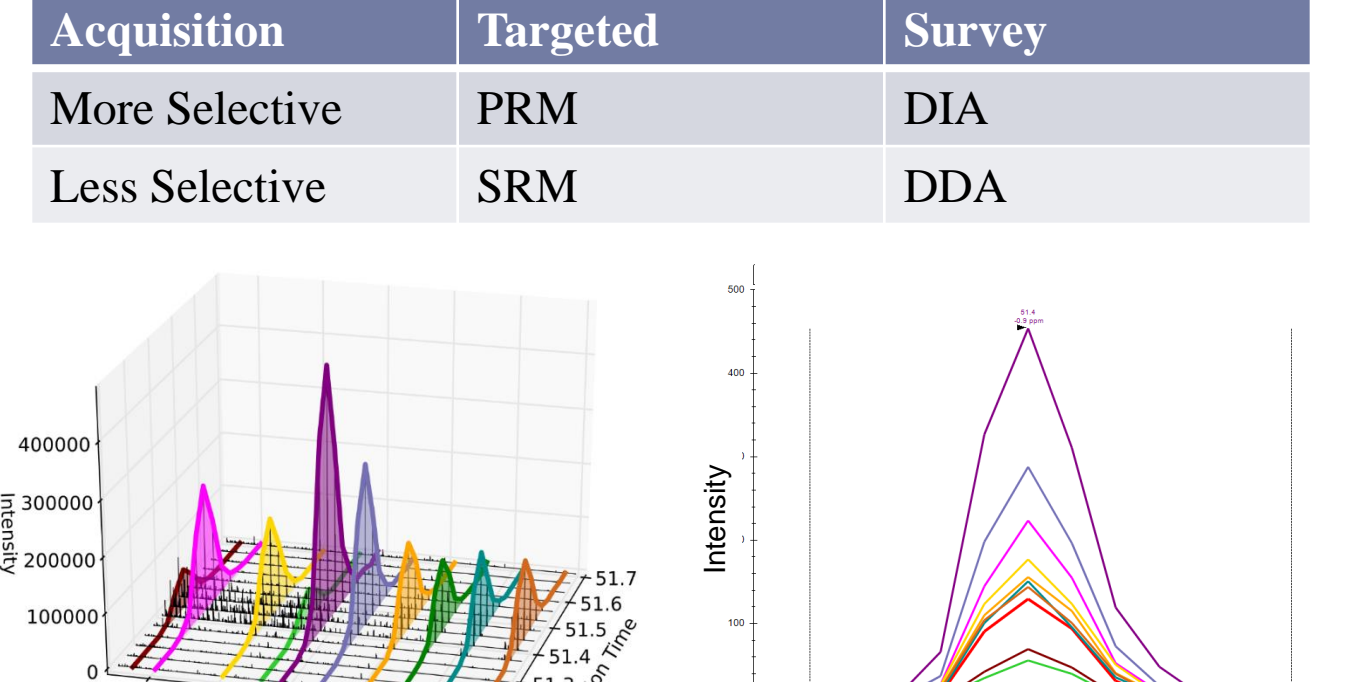

 $rac{1}{51.2}$ 

 $51.3$ 

 $51.2 \times 20$ 

Retention Time

# Aggregating and Publishing

- ▶ Publish fully annotated Skyline documents
- ▶ Build chromatogram libraries
- ▶ Aggregate lab QC data

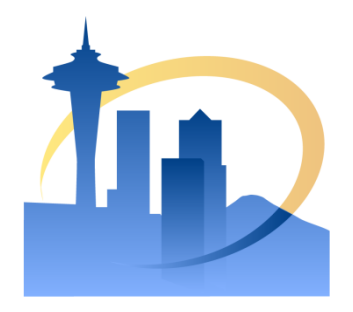

Panorama

- **Free hosted version [\(http://panoramaweb.org](http://panoramaweb.org/))** 
	- ▶ >220 separate projects so far (CPTAC, LINCS & ABRF sPRG)
	- >2500 data sets uploaded (+7000 QC documents)
	- **User controlled security**
- ▶ Locally installable server application
	- ▶ Roche, Genentech, [unnamed], Merck, CPTAC, Amgen
- Free and open source (Apache 2.0)

## Skyline/Panorama Workflow

D

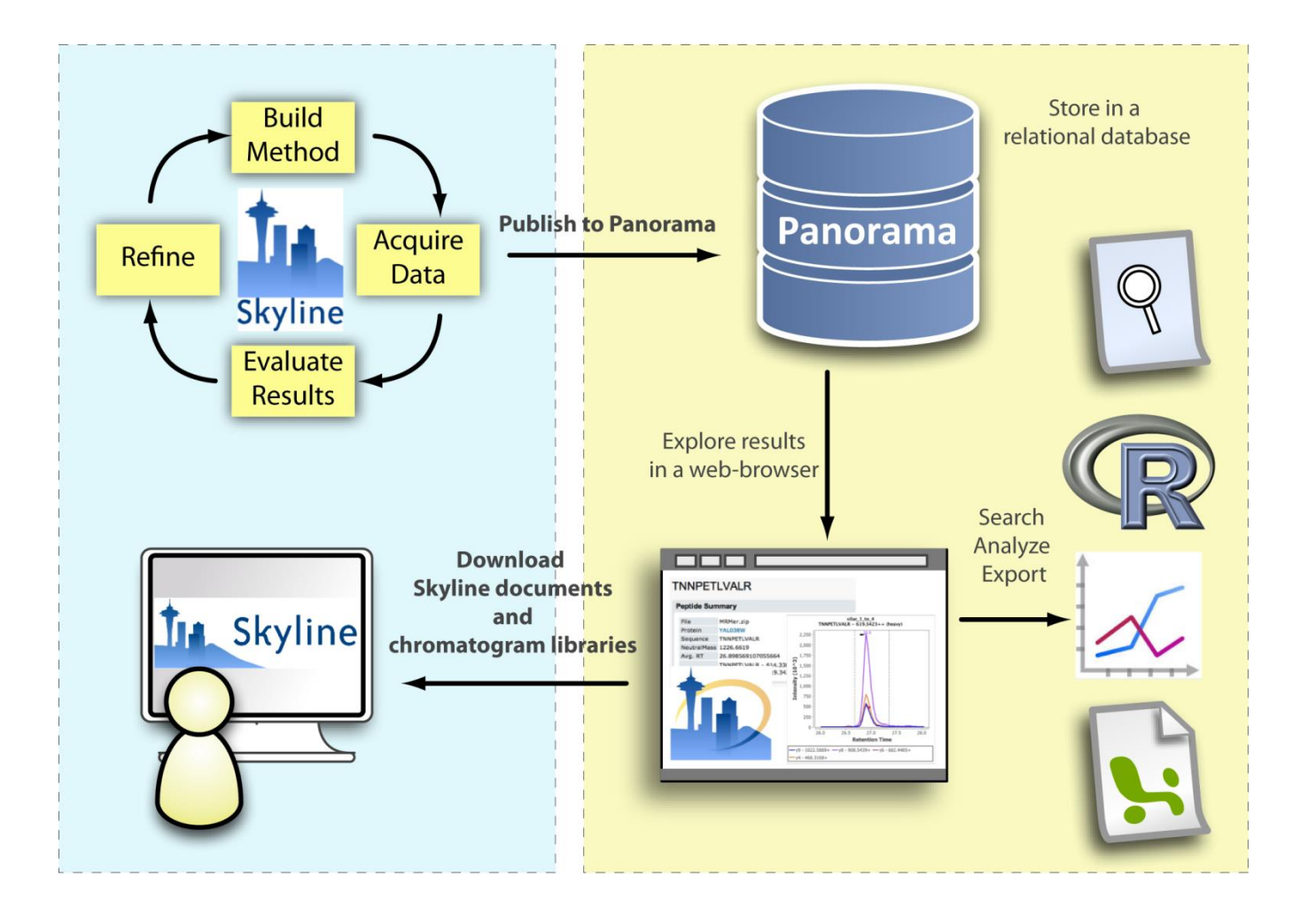

# On Open Source Licensing

- ▶ Public Domain
- ▶ Apache 2.0
	- **Explicit rights to patents**
- ▶ Berkeley Software Distribution (BSD)
	- **Use as you please**
- ▶ Artistic, Mozilla ...
	- $\triangleright$  No branching allowed, adaptations must be public
- **LGPL** 
	- ▶ Backwards architecting of using software
- GPL

 $\blacktriangleright$  "Viral" – users must open their own source

#### Most permissive

Most restrictive

## More Permissive Has Benefits

- ▶ May inspire broader adoption
	- Adoption is critical to all software
- ▶ May inspire trust from funders
	- ▶ Public grants
	- **For profit companies** 
		- **Instrument vendors**
		- $\blacktriangleright$  Pharma companies
- **May inspire more outside contribution**

## Why people worry about going open

- Loss of "control"
	- ▶ Others will jump in and push the code places I don't want
- **Loss of revenue opportunity** 
	- ▶ Having a free offering limits revenue potential
- **Loss of advantage** 
	- ▶ Others can see and steal my best ideas
- **Exposure** 
	- My code is not ready to share with others

## The biggest open source fallacy

#### ▶ Overestimating interest in your project

- If I open source the project, it will go faster or last longer…
- More likely benefits:
	- **Extra scrutiny**
	- Occasionally, inspired contributions
	- ▶ Broader adoption and interest
- ▶ If I open source, others will read the code and find it lacking...
- If it is important enough to read, they may offer improvements.
- ▶ Let's open source that project that grad student left behind

### What motivates involvement?

D

## Skyline Team

**Nick Shulman** 

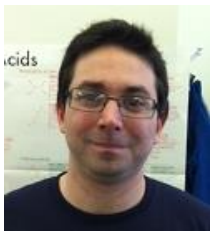

▶ Don Marsh

▶ Brian Pratt

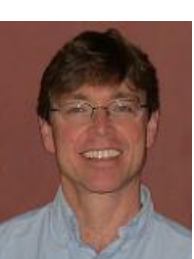

Vagisha Sharma

#### ▶ Nat Brace

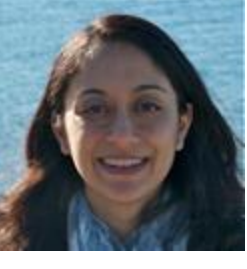

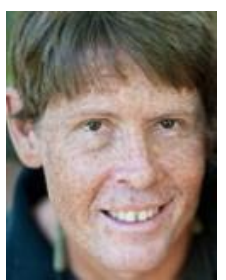

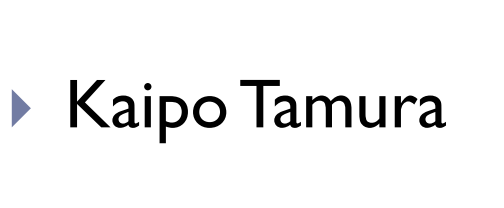

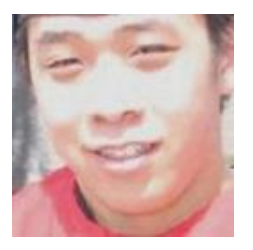

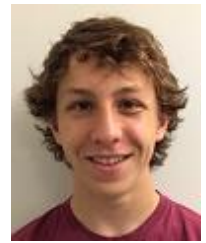

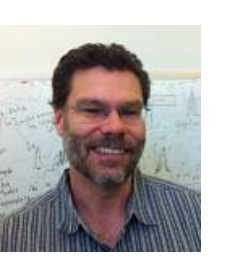

 Max Horowitz-Gelb

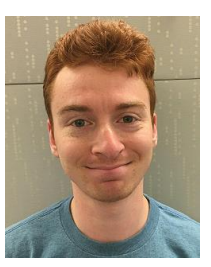

- 
- Yuval Boss

#### **OpenMS** – Fundamentals and Getting Involved

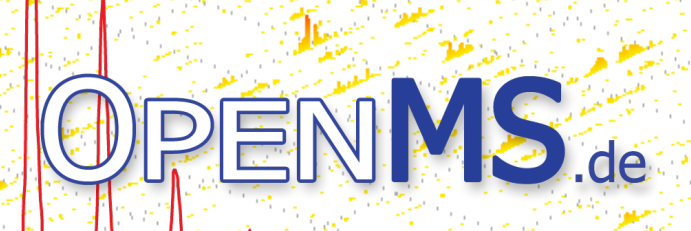

m<br>Murinna van Meinher

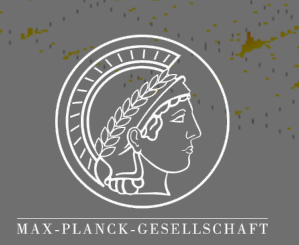

Oliver Kohlbacher

University of Tübingen and MPI for Developmental Biology KohlbacherLab.org | @okohlbacher

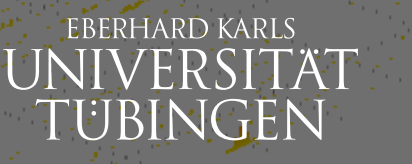

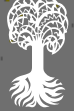

#### **OpenMS**

- **OpenMS** an open-source C++ framework for computational mass spectrometry
- Jointly developed at ETH Zürich, FU Berlin, University of Tübingen
- **Open source:** BSD 3-clause license
- **Portable:** available on Windows, OSX, Linux
- **Vendor-independent**: supports all standard formats and vendor-formats through proteowizard
- **TOPP The OpenMS Proteomics Pipeline** 
	- Building blocks: One application for each analysis step
	- All applications share **identical user interfaces**
	- Uses PSI **standard formats** and integrates seamlessly with other applications supporting these formats
- **Tools** can be integrated in various **workflow** systems
	- TOPPAS TOPP Pipeline Assistant
	- Galaxy
	- WS-PGRADE/gUSE
	- Proteome Discoverer/Compound Discoverer
	- **KNIME**

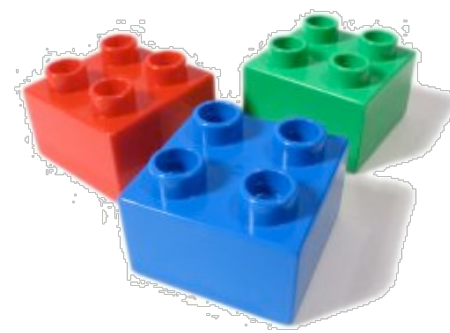

**Kohlbacher et al., Bioinformatics (2007), 23:e191**

#### **OpenMS 2.x - Features**

#### **Currently 185 distinct tools**

- Utilities extract information from files, file conversion, visualization
- **PTX identification** interface to DB search engines, de novo search, RNA-protein XL MS, protein inference, RT prediction, proteotypicity prediction
- **PTX quantification label-free, TMT, iTRAQ,** SILAC, MRM, OpenSWATH (DIA), ProteinSIP (metaproteomics),  $RT$  alignment
- **MTX quantification nontargeted metabolomics**, MRM
- **MTX** identification accurate mass DB search, spectral matching, composition
- **Miscellaneous** MRM scheduling, LC-MS simulator, ...

#### OpenMS: a flexible open-source software platform for mass spectrometry data analysis

Hannes L $R$ öst $^{1,2,21},$ Timo Sachsenberg $^{3,4,21},$ Stephan Aiche $^{5,20,21},$ Chris Bielow $^{6,7,21},$ Hendrik Weisser $^{8,21},$ Fabian Aicheler $^{3,4},$ Sandro Andreotti $^5,$ Hans-Christian Ehrlich $^{5,20},$ Petra Gutenbrunner<sup>8</sup>, Erhan Kenar<sup>3,4,9</sup>, Xiao Liang<sup>10</sup>, Sven Nahnsen<sup>9</sup>, Lars Nilse<sup>11</sup>, Julianus Pfeuffer<sup>3,4</sup>, George Rosenberger<sup>1</sup>, Marc Rurik<sup>3,4</sup>, Uwe Schmitt<sup>12</sup>, Johannes Veit<sup>3,4</sup>, Mathias Walzer<sup>3,4</sup>, David Wojnar<sup>9</sup>, Witold E Wolski<sup>1,13</sup>, Oliver Schilling<sup>11,14</sup>, Jyoti S Choudhary<sup>8</sup>, Lars Malmström<sup>1,15</sup>, Ruedi Aebersold<sup>1,16</sup>, Knut Reinert<sup>5,17</sup> & Oliver Kohlbacher<sup>3,4,9,18,19</sup>

High-resolution mass spectrometry (MS) has become an important tool in the life sciences, contributing to the diagnosis and understanding of human diseases, elucidating biomolecular structural information and characterizing cellular signaling networks. However, the rapid growth in the volume and complexity of MS data makes transparent, accurate and reproducible analysis difficult. We present OpenMS 2.0 (http:// www.openms.de), a robust, open-source, crossplatform software specifically designed for the flexible and reproducible analysis of high-throughput MS data. The extensible OpenMS software implements common mass spectrometric data processing tasks through a well-defined application programming interface in C++ and Python and through standardized open data formats. OpenMS additionally provides a set of 185 tools and ready-made workflows for common mass spectrometric data processing tasks, which enable users to perform complex quantitative mass spectrometric analyses with ease.

In the field of high-throughput MS, transparent and reproducible data analysis has traditionally been challenging owing to rapidly evolving technology, a highly heterogeneous software landscape and multifaceted analysis workflows that have to be tailored to a specific set of samples or experimental conditions. MS is a flexible technique that can tackle a large range of questions in many fields, including metabolomics, proteomics, interactomics and lipidomics, each of which requires substantially different approaches to data acquisition and analysis. Furthermore, multiple separation methods (e.g., gas chromatography and liquid chromatography), fragmentation methods (collision-induced dissociation, electron-capture dissociation, electron-transfer dissociation, etc.) and acquisition strategies (datadependent, data-independent and targeted) are used in a bewildering range of combinations. For quantification, different label-free, isobaric or isotopic labeling strategies are available (e.g., isotope-coded affinity tags, stable isotope labeling by amino acids in cell culture (SILAC), iTRAQ (isobaric tags for relative and absolute quantitation), and tandem mass tags for proteomics). Finally, the data-analysis step may include a database search (as in proteomics and metabolomics), spectral library search or targeted analysis. This flexibility usually calls for complex, multi-step analysis

**PERSPECTIVE** 

<sup>1</sup>Department of Biology, Institute of Molecular Systems Biology, ETH Zurich, Zurich, Switzerland. <sup>2</sup>Department of Genetics, Stanford University, Stanford, California, USA. 3Department of Computer Science, University of Tübingen, Tübingen, Germany. 4Center for Bioinformatics, University of Tübingen, Tübingen, Germany. <sup>5</sup>Department of Mathematics and Computer Science, Freie Universität Berlin, Berlin, Germany. <sup>6</sup>Berlin Institute for Medical Systems Biology, Max-Delbrück-Center for Molecular Medicine, Berlin, Germany. 7Metabolomics Core Facility, Berlin Institute of Health, Berlin, Germany. 8Proteomic Mass Spectrometry, Wellcome Trust Sanger Institute, Hinxton, UK. <sup>9</sup>Quantitative Biology Center, University of Tübingen, Tübingen, Germany. <sup>10</sup>International Max Planck Research School for Computational Biology and Scientific Computing (IMPRS-CBSC), Berlin, Germany. <sup>11</sup>Institute of Molecular Medicine and Cell Research, University of Freiburg, Freiburg, Germany. <sup>12</sup>ID Scientific IT Services, ETH Zurich, Zurich, Switzerland. <sup>13</sup>Functional Genomics Center Christopher Prendicts, Zurich, Switzerland, <sup>14</sup>BJOSS Centre for Biological Signalling Studies, University of Freiburg, Germany.<br>
Zurich, ETH Zurich, Zurich, Switzerland, <sup>14</sup>BJOSS Centre for Biological Signalling Studies, <sup>15</sup>S3IT, University of Zurich, Zurich, Switzerland. <sup>16</sup>Faculty of Science, University of Zurich, Zurich, Switzerland. <sup>17</sup>Max Planck Institute for Molecular Genetics, Berlin, Germany. <sup>18</sup>Faculty of Medicine, University of Tübingen, Tübingen, Germany. <sup>19</sup>Biomolecular Interactions, Max Planck Institute for Developmental Biology, Tübingen, Germany. <sup>20</sup>Present address: SAP SE, Potsdam, Germany. <sup>21</sup>These authors contributed equally to this work. Correspondence should be addressed to O.K. (oliver.kohlbacher@uni-tuebingen.de).

RECEIVED 21 MARCH; ACCEPTED 27 JUNE; PUBLISHED ONLINE 30 AUGUST 2016; DOI:10.1038/NMETH.3959

NATURE METHODS | VOL.13 NO.9 | SEPTEMBER 2016 | 741

Röst et al., Nat. Methods, 2016, 13:741

### **OpenMS - Architecture**

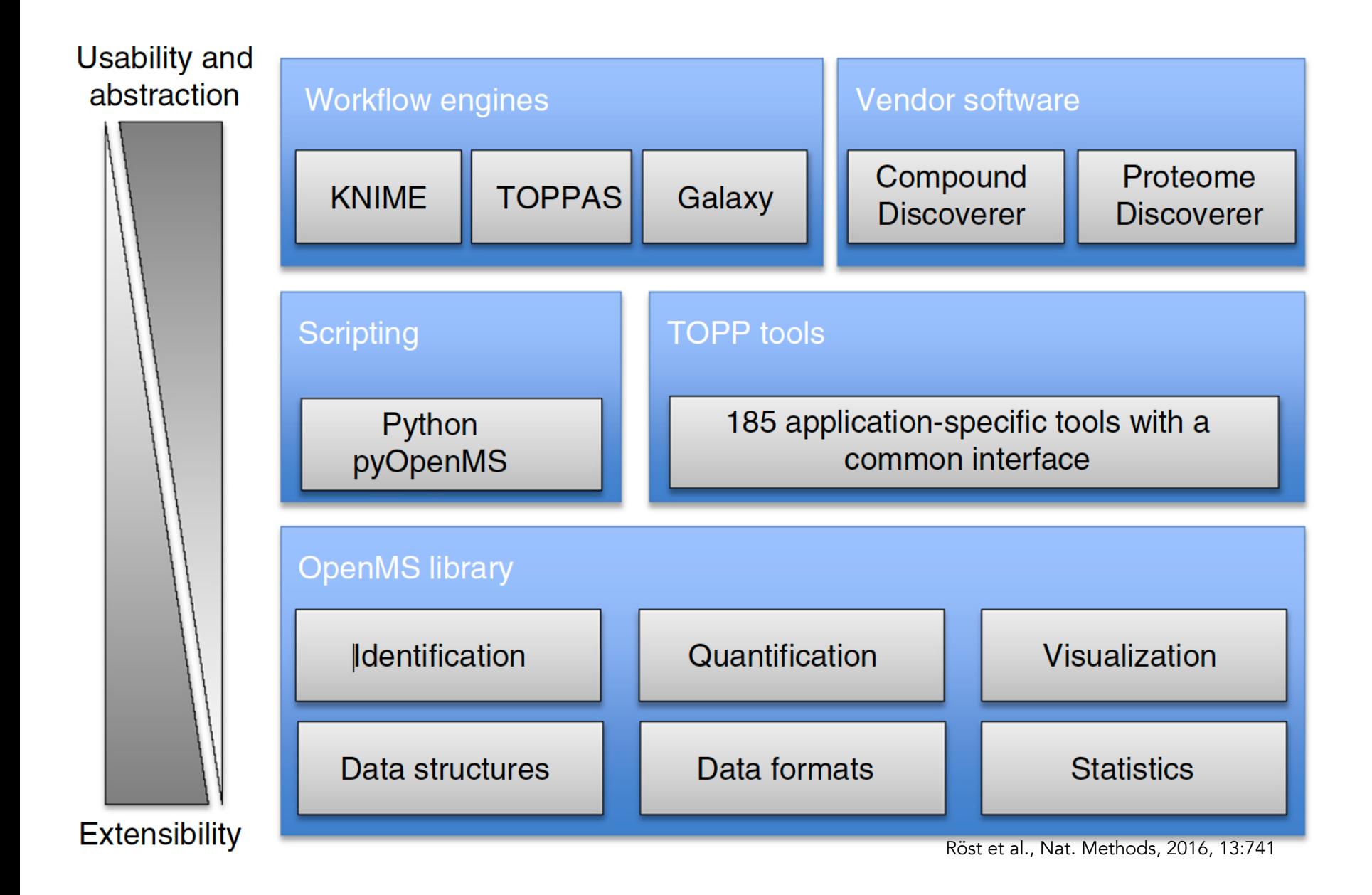

### **Tool Documentation**

Documentation for each tool is available as part of the OpenMS documentation (www.OpenMS.org)

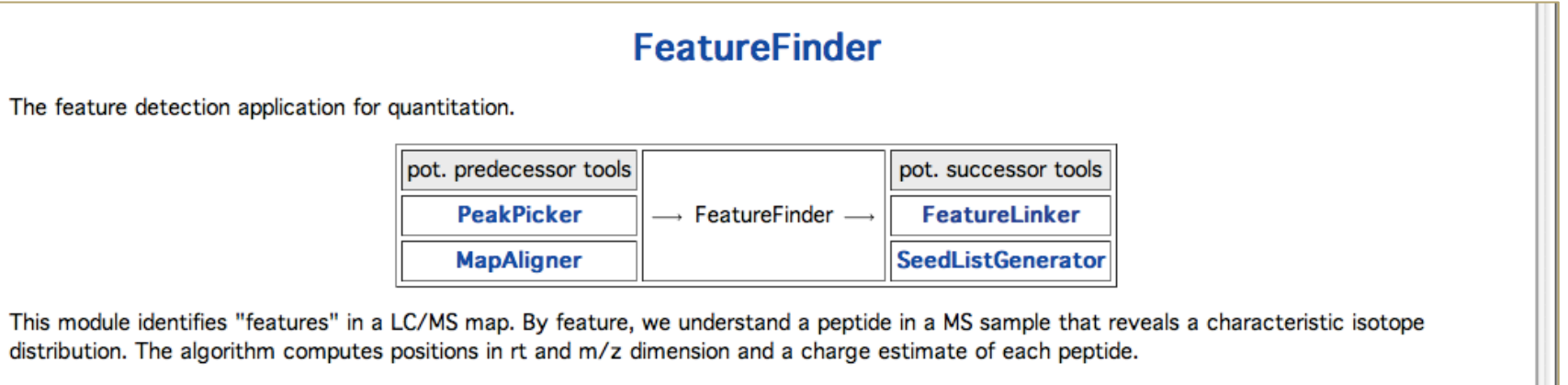

The algorithm identifies pronounced regions of the data around so-called seeds. In the next step, we iteratively fit a model of the isotope profile and the retention time to these data points. Data points with a low probability under this model are removed from the feature region. The intensity of the feature is then given by the sum of the data points included in its regions.

How to find suitable parameters and details of the different algorithms implemented are described in the TOPP tutorial.

#### Note:

that the wavelet transform is very slow on high-resolution spectra (i.e. FT, Orbitrap). We recommend to use a noise or intensity filter to remove spurious points first and to speed-up the feature detection process.

Specialized tools are available for some experimental techniques: SILACAnalyzer, ITRAQAnalyzer.

The command line parameters of this tool are:

```
FeatureFinder -- Detects two-dimensional features in LC-MS data.
Version: 1.7.0 Sep 3 2010, 15:13:04, Revision: 7349
```
Usage: FeatureFinder <options>

### **Tool Implementation**

- Very easy to implement thanks to the OpenMS framework
- Usually short (200 lines of code on average, mostly concerned with parameter handling)
- Use of the OpenMS core library

```
IDMapper.C:
  [...]
 vector<ProteinIdentification> protein_ids;
  vector<PeptideIdentification> peptide_ids;
  String document_id;
  IdXMLFile().load(getStringOption_
     ("id"), protein_ids,peptide_ids, document_id);
  IDMapper mapper;
  [...]
  ConsensusXMLFile file;
  ConsensusMap map;
  file.load(in, map);
  mapper.annotate(map, peptide_ids, protein_ids, false);
  file.store(out, map);
```
### **Workflows as an Abstraction**

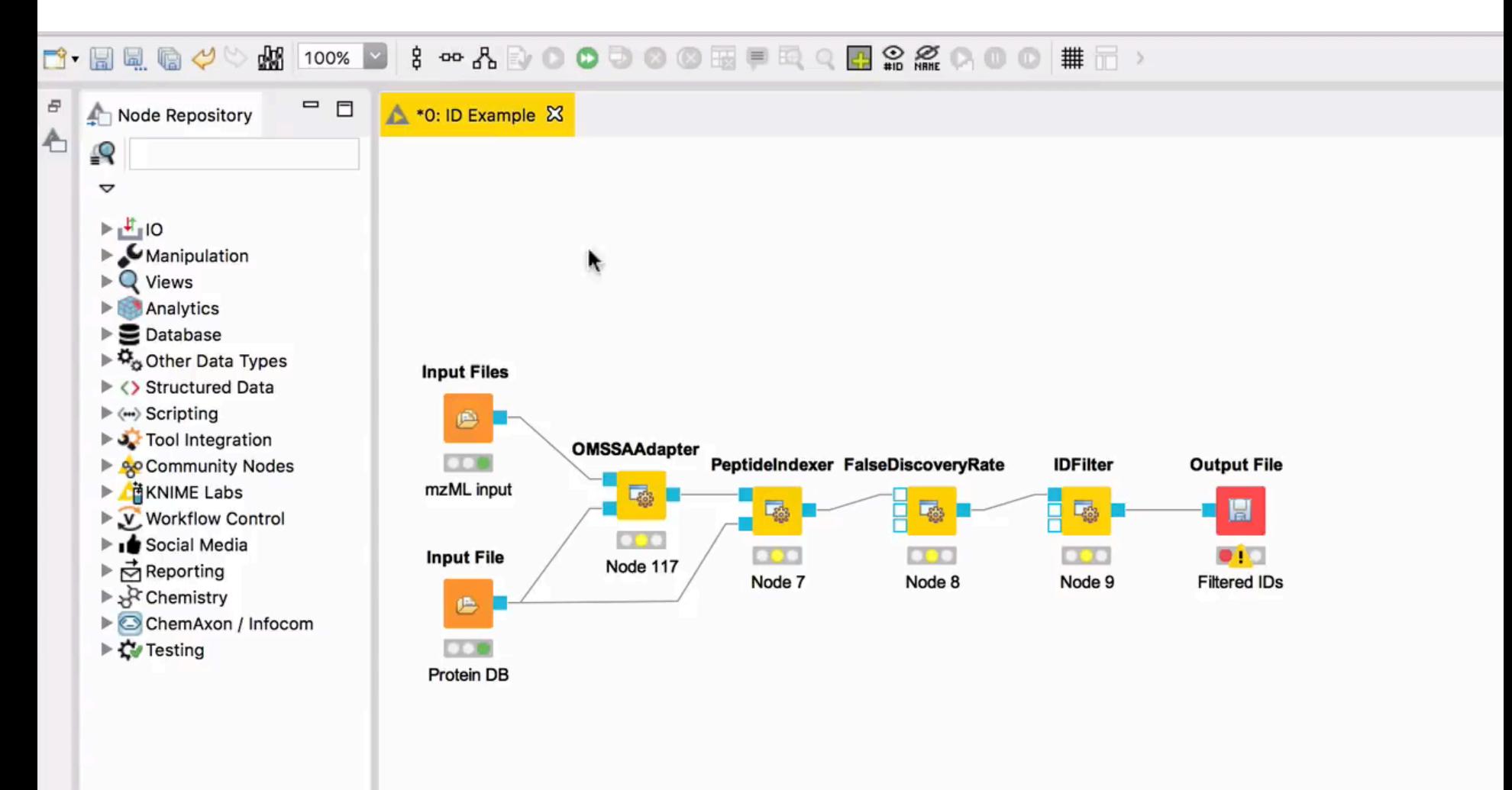

### **Workflow Repositories**

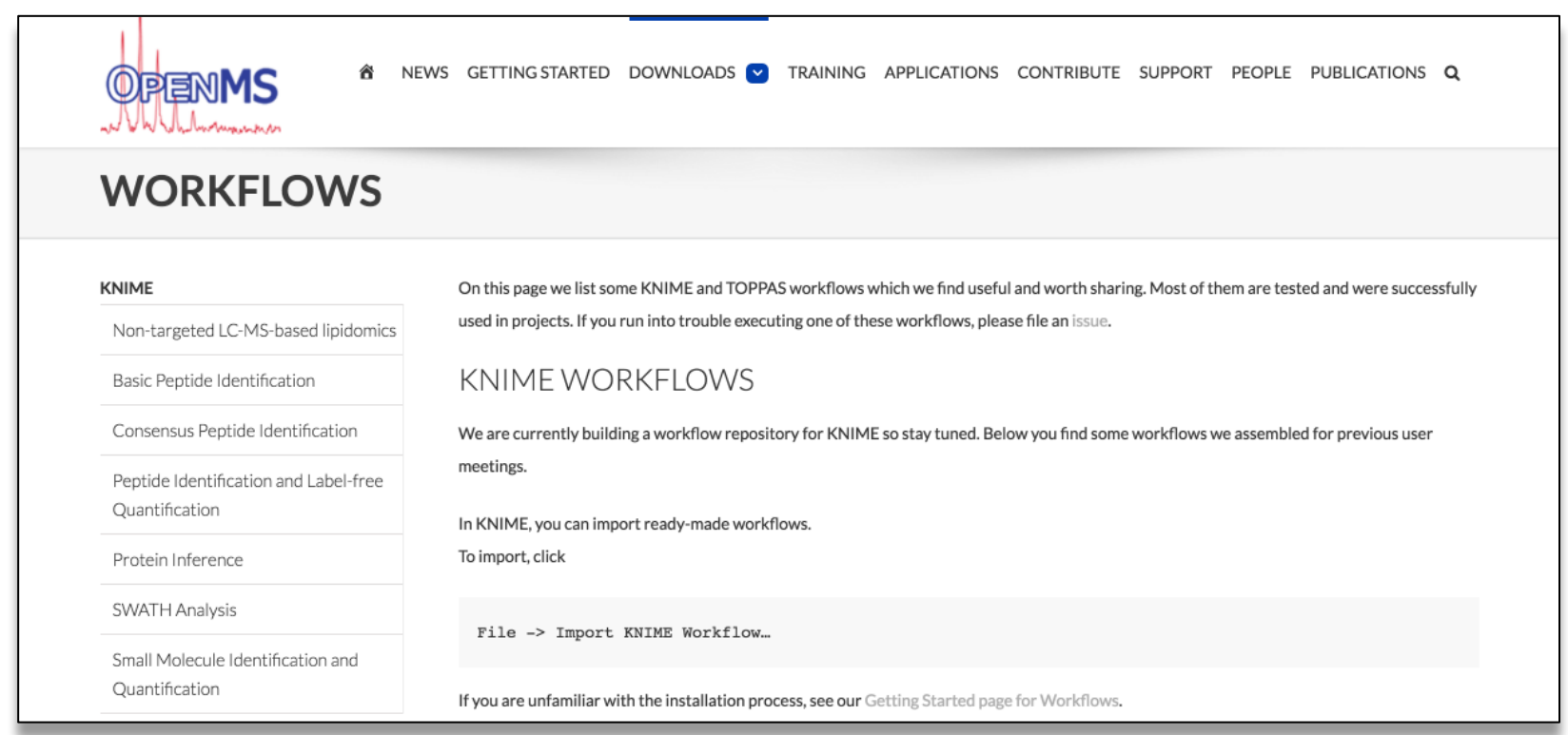

- OpenMS website contains a workflow repository with selected example workflows (**www.OpenMS.org**)
- General-purpose workflow repository: **www.myexperiment.org** 
	- Collects workflows from arbitrary workflow engines
	- Numerous applications, can be used to document data analysis

## **Open (Data | Source | Science)**

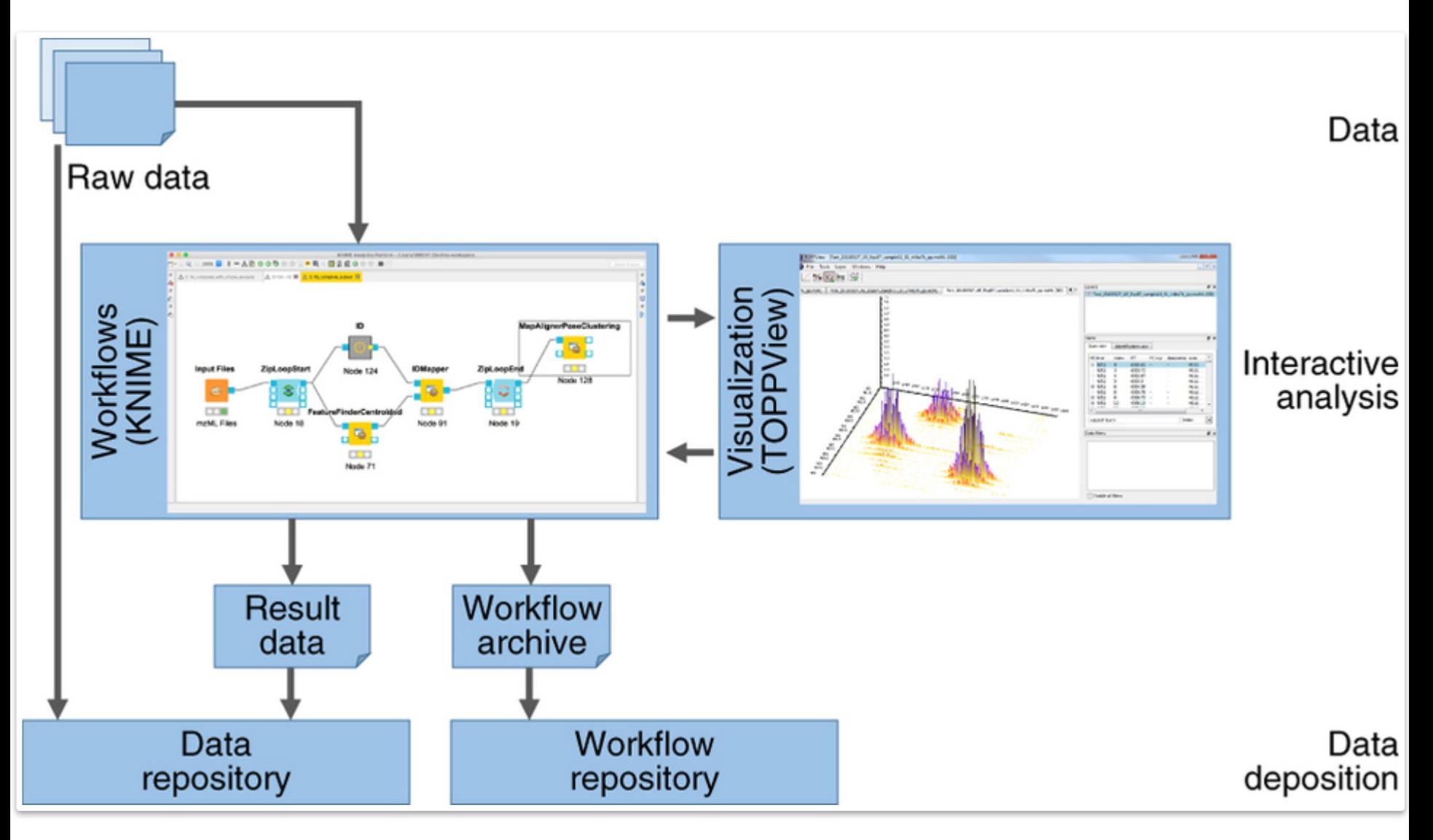

#### Who uses OpenMS? And what parts of it?

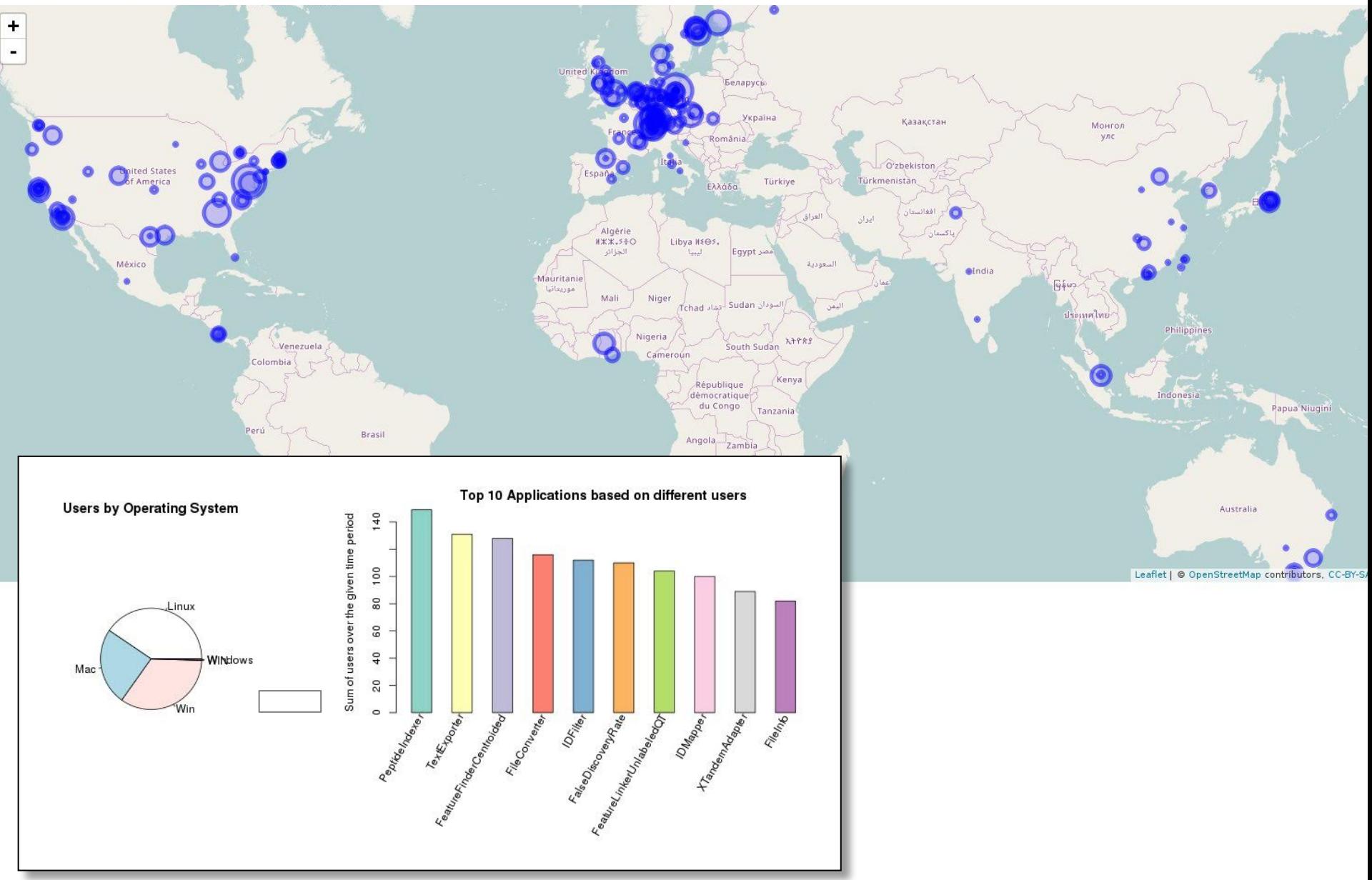

## **Getting Involved**

#### • **Contributing algorithms**

- Got interesting algorithms you developed?
- Anything missing in the library/tools?

#### **Contributing interfaces**

- Got a tool we have no other solution for?
- Let's discuss interfaces and levels of integration

#### • **Contributing scripts**

- Solved an interesting problem once?
- Need help hacking a quick prototype for something?
- **Contributing workflows** 
	- Put something together that solves a particular problem?

#### Get in touch with us – ideally via the mailing list or the talk to me during the conference!

### **Materials**

- **OpenMS Website: http://www.OpenMS.org** 
	- Documentation
	- Tutorials
	- Online lecture 'Computational Proteomics and Metabolomics' (Kohlbacher, Reinert, Nahnsen) http://bit.ly/2d2kBSq
	- Downloads
		- Binaries
		- Source code
		- Plugins for Proteome Discoverer
	- Access to mailing lists  $-$  this is where you can get help 24/7

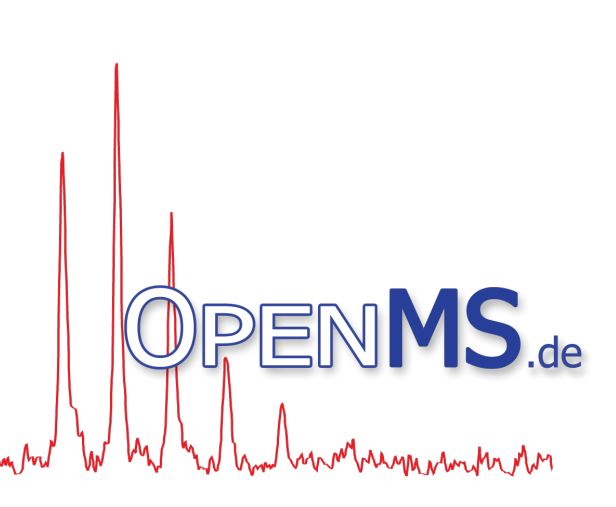